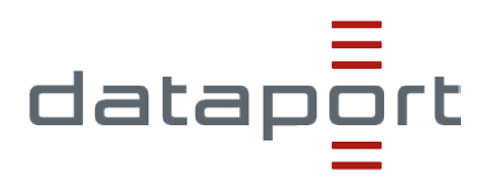

# **dMessenger**

Bitte übersenden Sie das hier genannte Bestellformular an: [dataportproduktverantwortungnetze@dataport.de](mailto:dataportproduktverantwortungnetze@dataport.de) oder [dataportdmessenger@dataport.de](mailto:dataportdmessenger@dataport.de)

#### **Liefer- und Rechnungsadresse**

Der Ansprechpartner dient als Lieferadresse, dies ist zwingend auszufüllen. Die Mandantenbezeichnung wird für die Benennung Ihrer Domain genommen.

Soll die Nutzerzahl erweitert werden, bitte die bestehende Mandantenbezeichnung angeben.

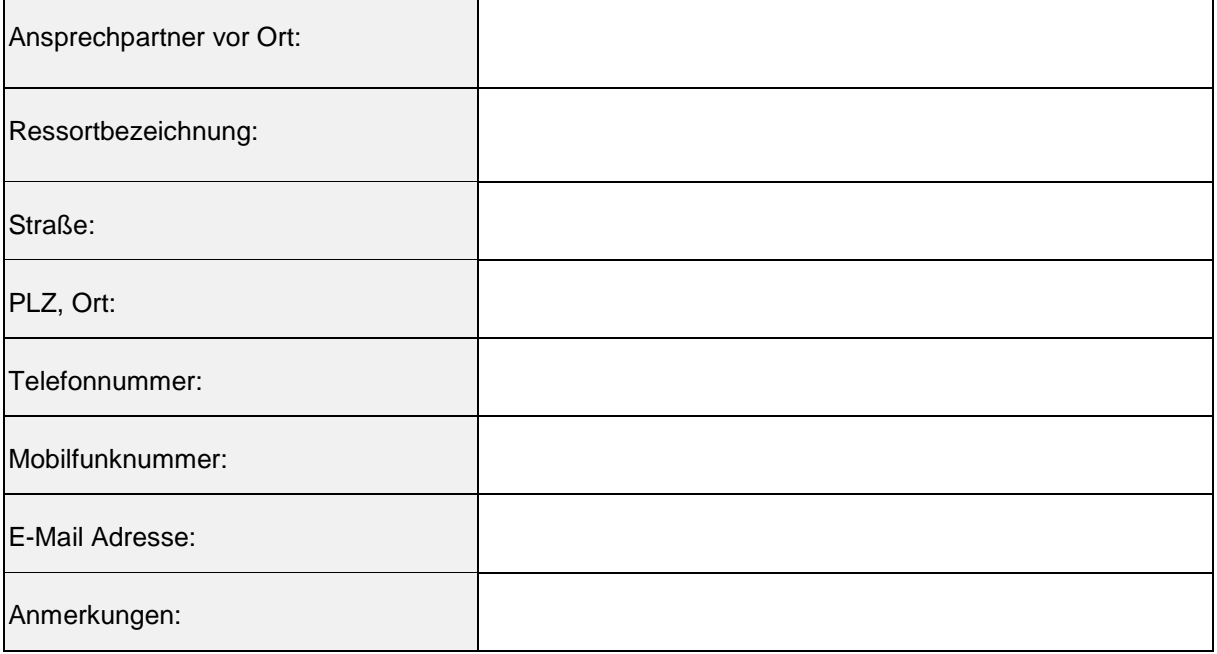

#### Ggfs. Abweichende Rechnungsadresse

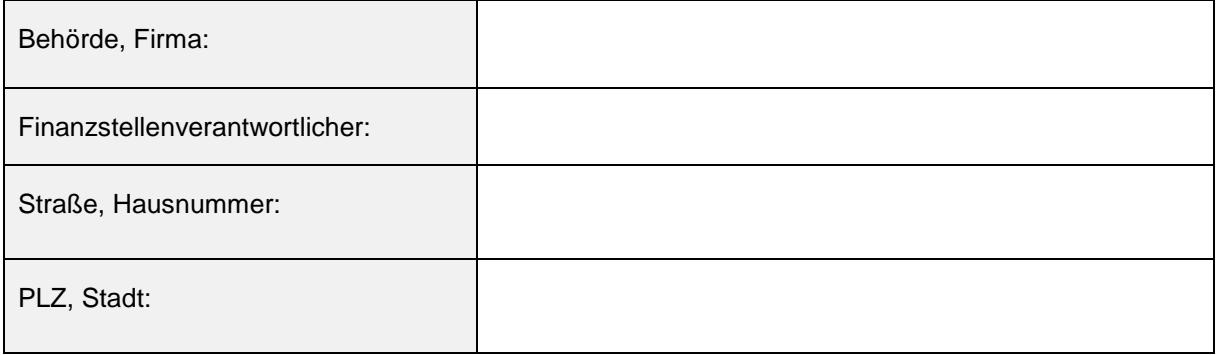

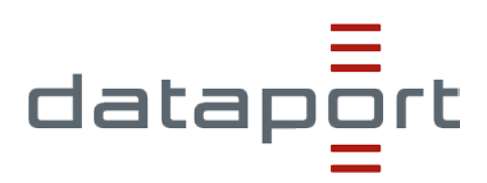

### **dMessenger Nutzerlizenzen**

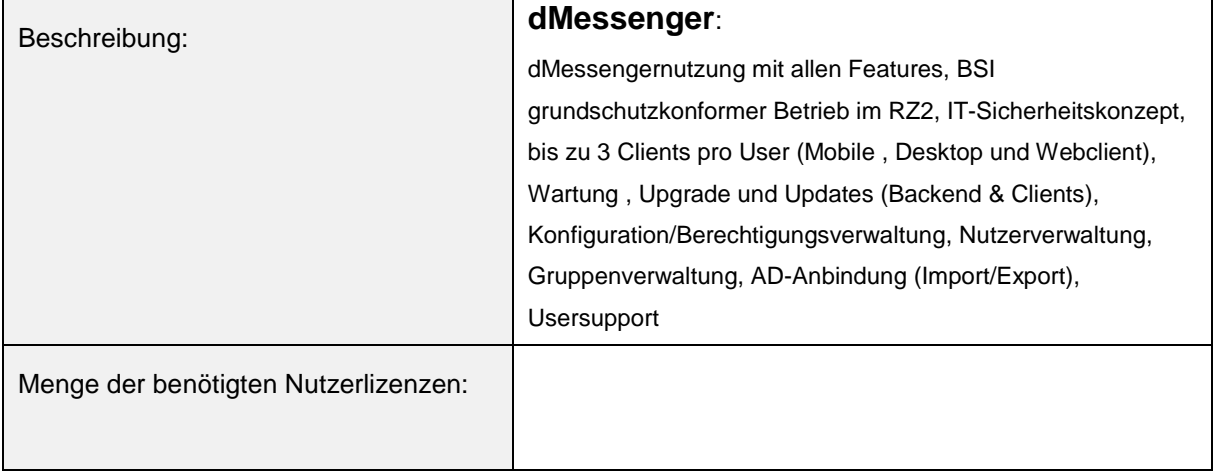

## **Einrichtungsinformationen**

Diese Informationen benötigen wir, um Ihre Nutzer anzulegen, zu löschen oder zu sperren, wenn gewünscht, Gruppen einzurichten, Nutzer hinzuzufügen oder entfernen sowie Berechtigungen zu vergeben. Wir bitten Sie die Daten in dieser Tabellenform zur Verfügung stellen.

# **Nutzereinrichtung (Falls keine AD vorhanden)**

Bitte lassen Sie uns in einem Separaten Dokument (Excel, Word,…) Folgende Informationen mit diesem Auftrag zukommen (wenn möglich auch in dieser Darstellungsweise):

Name,Vornamen,Email-Adresse Beispiel: Musterfrau,Eva,eva.musterfrau@mustermail.de Mustermann,Max,max.mustermann@mustermail.de …

### **Gruppeneinrichtung (Falls keine AD vorhanden)**

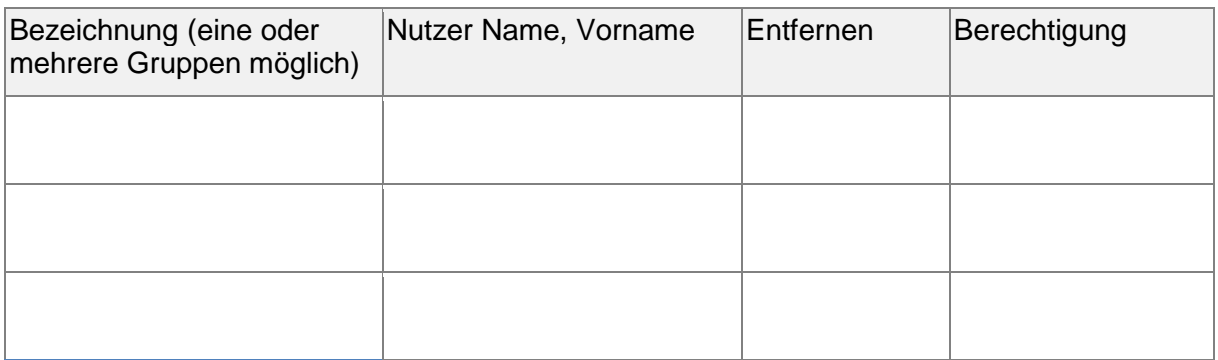

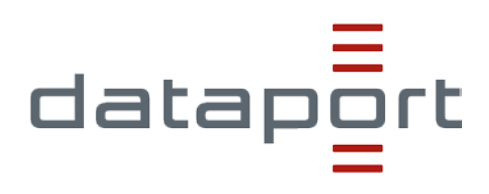

# **dMessenger light Nutzerlizenzen**

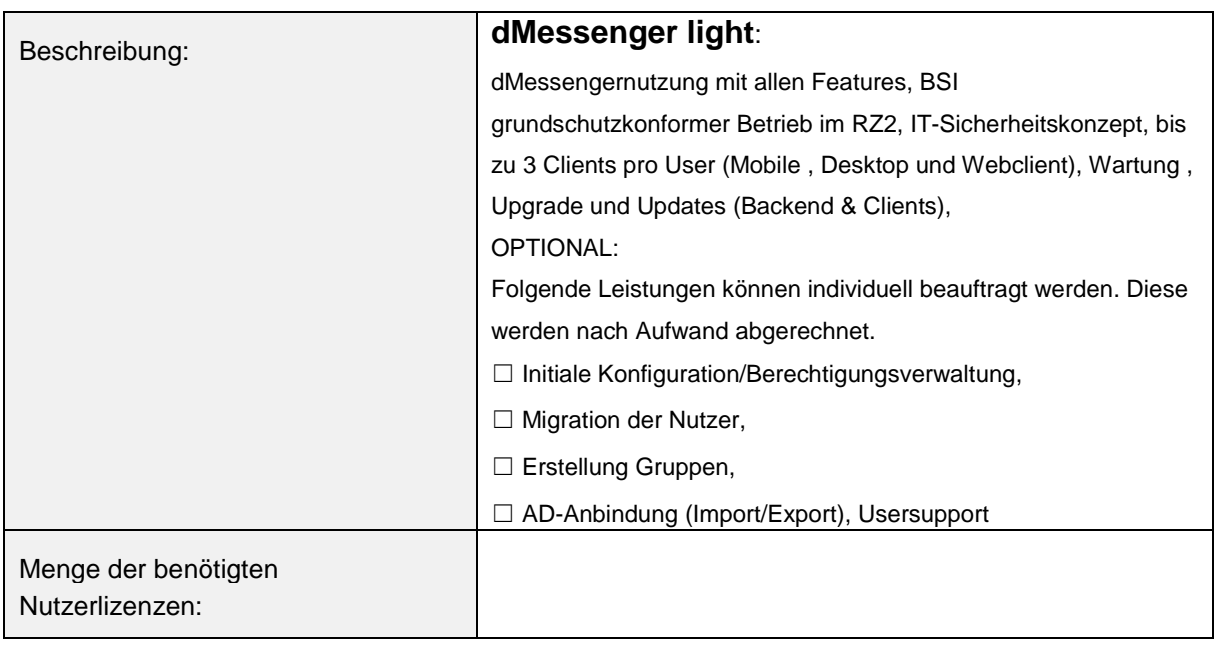